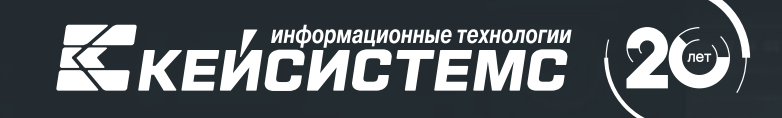

ГИС «Независимый регистратор», структурированная заявка и другие изменения в работе региональных информационных систем закупок

#### **ДИМИТРИЕВ Владимир Георгиевич**

Руководитель департамента интернет-решений и государственного заказа

## Количество внедрений на уровне субъекта РФ

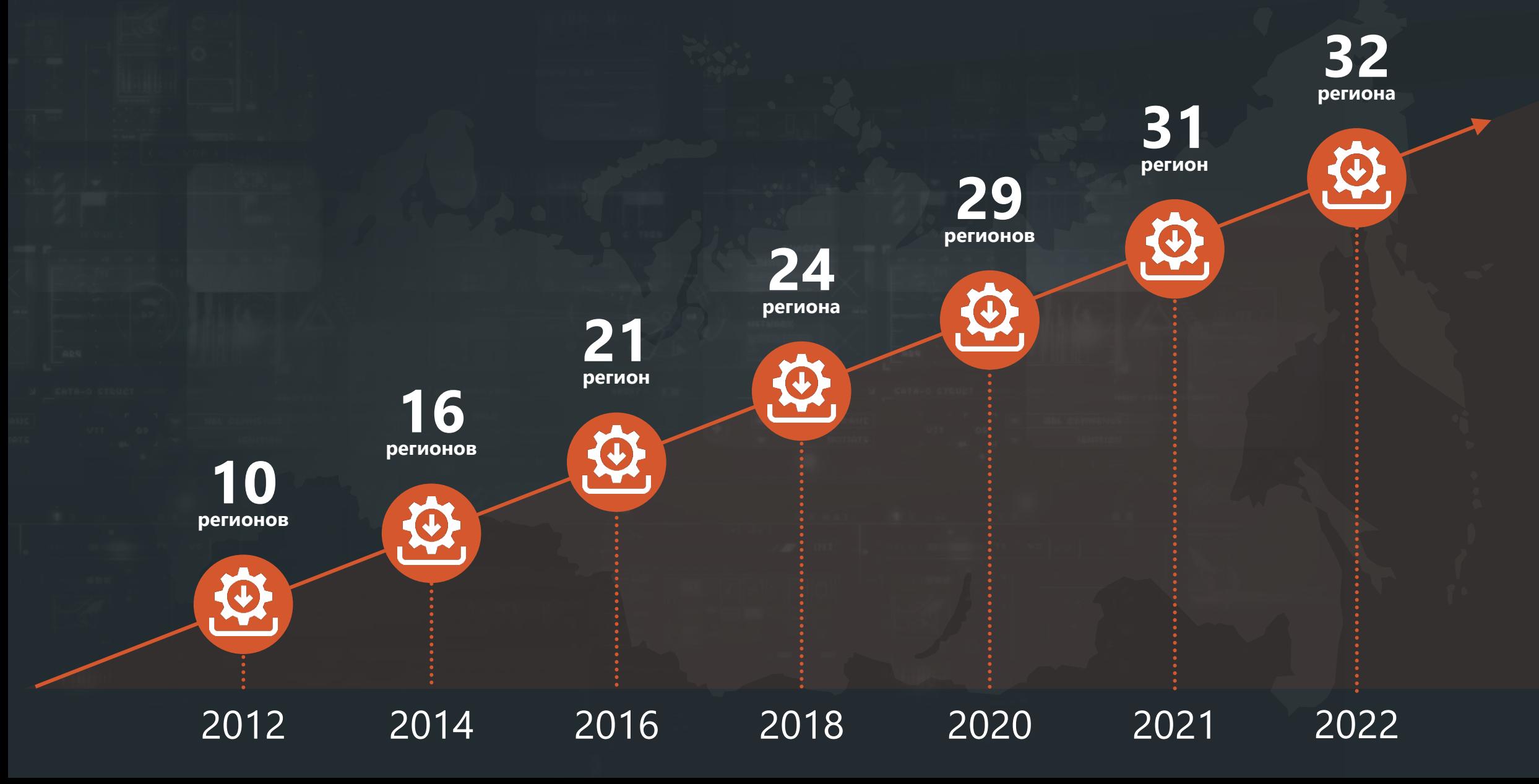

## География внедрения

#### • Архангельская область

- Астраханская область
- Брянская область
- Воронежская область
- Забайкальский край
- Ивановская область
- Калининградская область
- Калужская область
- Кировская область
- Красноярская область
- Курганская область
- Курская область
- Липецкая область
- Мурманская область
- Новгородская область
- Приморский край
- Псковская область
- Республика Адыгея
- Республика Коми
- Республика Крым
- Республика Мордовия
- Республика Саха (Якутия)
- Рязанская область
- Самарская область
- Сахалинская область
- Свердловская область
- Смоленская область
- Тамбовская область
- Тверская область
- Удмуртская Республика
- Хабаровский край
- Чувашская Республика

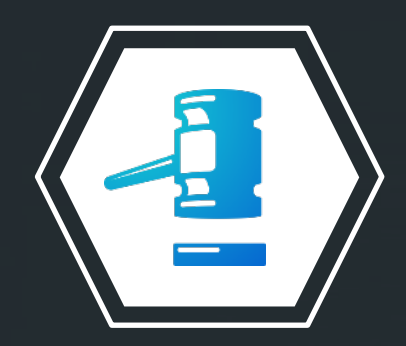

## Программный комплекс **«WEB-Торги-КС»**

Инструмент для автоматизации управления закупочной деятельностью на краевом и муниципальном уровнях в рамках федеральных законов 44-ФЗ и 223-ФЗ; автоматизация ведения регионального каталога товаров, работ и услуг; автоматизация закупок малого объема

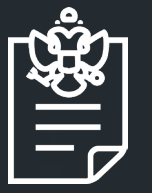

### • **Пункт 8 Единых требований к РИС (ППРФ 60)**

Если в соответствии с пунктом 29 Положения о ЕИС (ППРФ № 60) планируется получение в РИС из ЕИС информации и документов (планы-графики, информация о закупках, об исполнении контрактов, сведения из реестра контрактов), не подлежащих размещению на официальном сайте ЕИС, то необходимо обеспечить:

### **Подпункт «а» пункта 8 вступил в силу с 01.07.2023:**

**а)** соответствие установленным частью 5 статьи 16 Федерального закона «Об информации, информационных технологиях и о защите информации» требованиям к классу защищенности информационной системы **не ниже 2-го класса**

**б)** прохождение регистрации в ЕИС

## Подключение РИС к ГИС НР

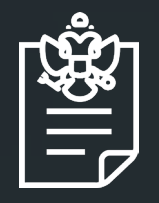

#### **Подпункт «в» пункта 8 вступил в силу с 01.07.2023:**

**в)** информационное взаимодействие с ЕИС, бездействие или действия, при которых фиксируются ГИС «Независимый регистратор»

# ГИС «Независимый регистратор»

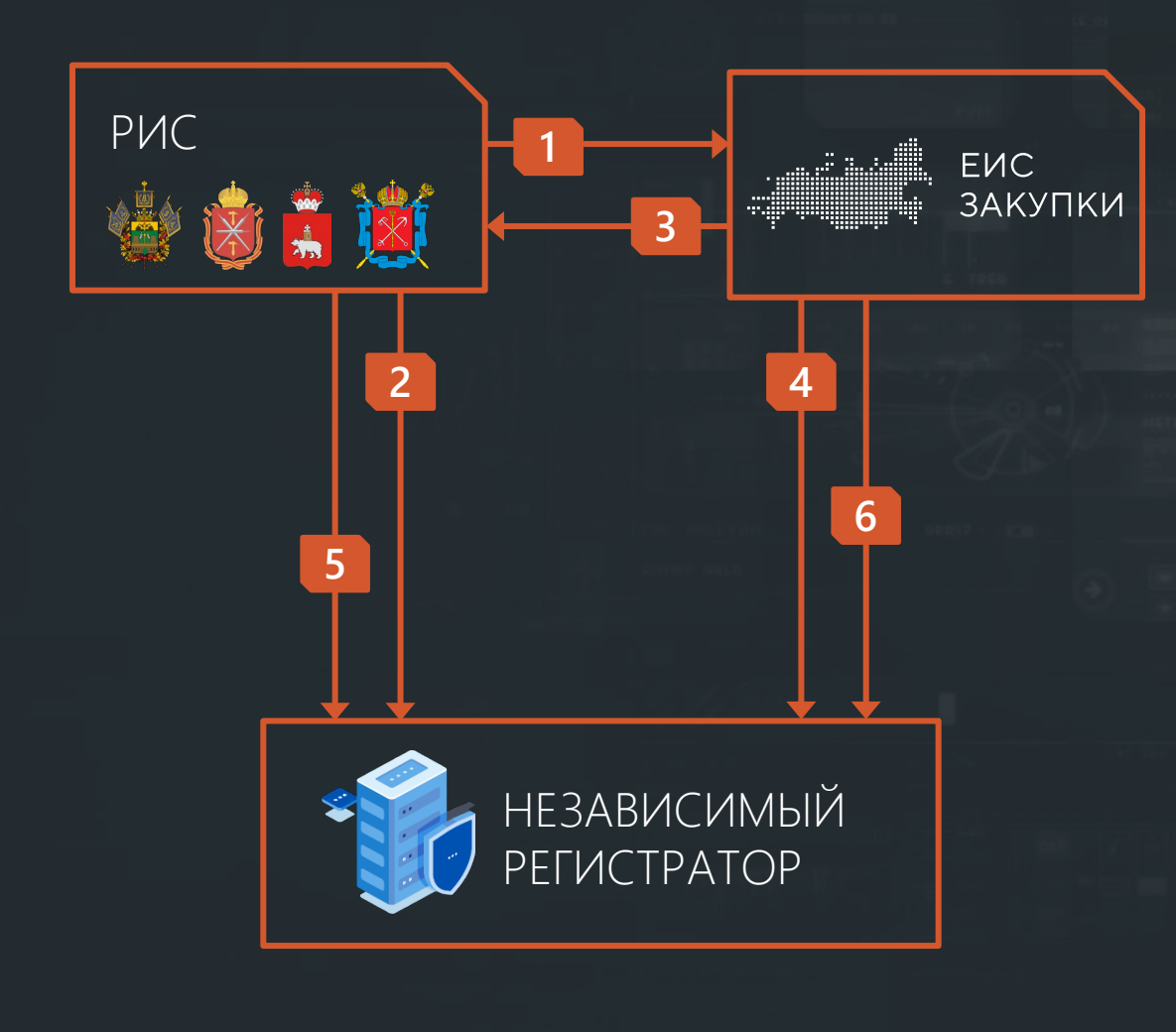

- 1. РИС отправляет **информационный пакет**  в ЕИС
- 2. РИС отправляет **сведения о событии**  в ГИС НР
- 3. ЕИС принимает пакет и отправляет синхронный **ответ о получении** в РИС (успешный или неуспешный прием пакета)
- 4. ЕИС отправляет **сведения о получении пакета** в ГИС НР
- 5. РИС отправляет **сведения о получении ответа** от ЕИС в ГИС НР
- 6. ЕИС отправляет **сведения об обработке**  пакета в ГИС НР

## Этапы подключения РИС к ГИС НР

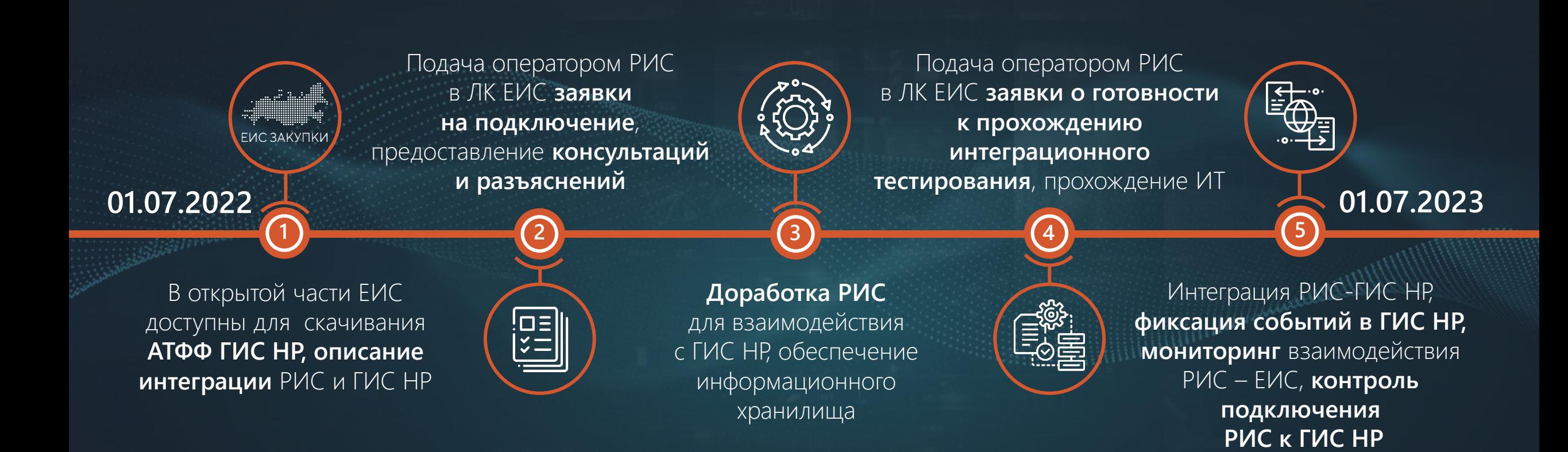

## Запрет на обращения в техподдержку для РИС

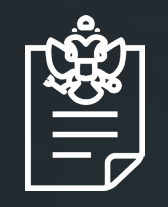

### **Подпункт «а» пункта 32 Положения о ЕИС вступил в силу с 01.07.2023 (ППРФ 60).**

Обслуживание операторов РИС по вопросам информационного взаимодействия РИС с ЕИС осуществляется с использованием ЕИС после подключения РИС к ГИС «Независимый регистратор»

### Аттестованные РИС по состоянию на 01.08.2023

- В 19 регионах РФ **РИС аттестованы по классу защищенности К2**
- В 27 регионах РФ **РИС подключены к ГИС НР**

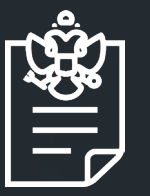

• **104-ФЗ от 16.04.2022** 

Изменения вступили в силу **с 01.10.2022** в части:

- ‒ невключения определяемых Правительством РФ закупок, предусмотренных частью 15 статьи 4, в план закупки, размещаемом на официальном сайте ЕИС (пп. «а» и «б» п. 4, ст. 1)
- неразмещения на официальном сайте результатов проведения оценки и мониторинга соответствия утвержденных планов закупки, которые содержат информацию о закупках, определяемых Правительством РФ и предусмотренных частью 15 статьи 4 (п. 7, ст. 1)

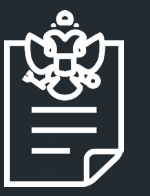

• **104-ФЗ от 16.04.2022** 

Изменения вступили в силу **с 01.04.2023** в части:

неразмещения на официальном сайте ЕИС информации о закупках, проводимых в случаях, определенных Правительством РФ в соответствии с частью 16 статьи 4, а также о заключении и об исполнении договоров, заключенных по результатам осуществления таких закупок (пп. «и» и «к» п. 4, ст. 1)

#### **с 01.10.2022 с 01.04.2023**

- План закупки ТРУ
- План закупки инновационной, высокотехнологичной продукции и лекарственных средств (ИВПЛС)
- Результаты оценки и мониторинга соответствия плана закупки ТРУ, ИВПЛС (уведомление о несоответствии, положительное заключение, отрицательное заключение)
- Информация о закупке (извещение о закупке, отмена закупки, разъяснения документации, запрос на разъяснение заявки, протокол закупки, отмена протокола закупки)
- Информация о договоре
- Информация об исполнении договора
- Информация о расторжении договора
- Информация о договоре с субподрядчиком

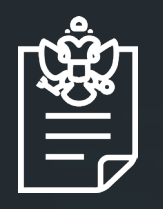

- Действие **подпункта 6 подпункта 3 статьи 32 приостановлено до 01.01.2025** в части обязанности по размещению информации в сети Интернет (ФЗ от 14.07.2022 № 326-ФЗ):
	- ‒ план финансово-хозяйственной деятельности государственного (муниципального) учреждения, составляемый и утверждаемый в порядке, определенном соответствующим органом, осуществляющим функции и полномочия учредителя, и в соответствии с требованиями, установленными Министерством финансов Российской Федерации

### Черновик заявки на закупку

- Может быть создан **в любой момент**  из документа «Заявка на закупку»
- **Отсутствуют контроли** при сохранении  $\odot$
- **Контроли** отрабатывают **на маршруте**

### Сервис отдачи документов в РИС

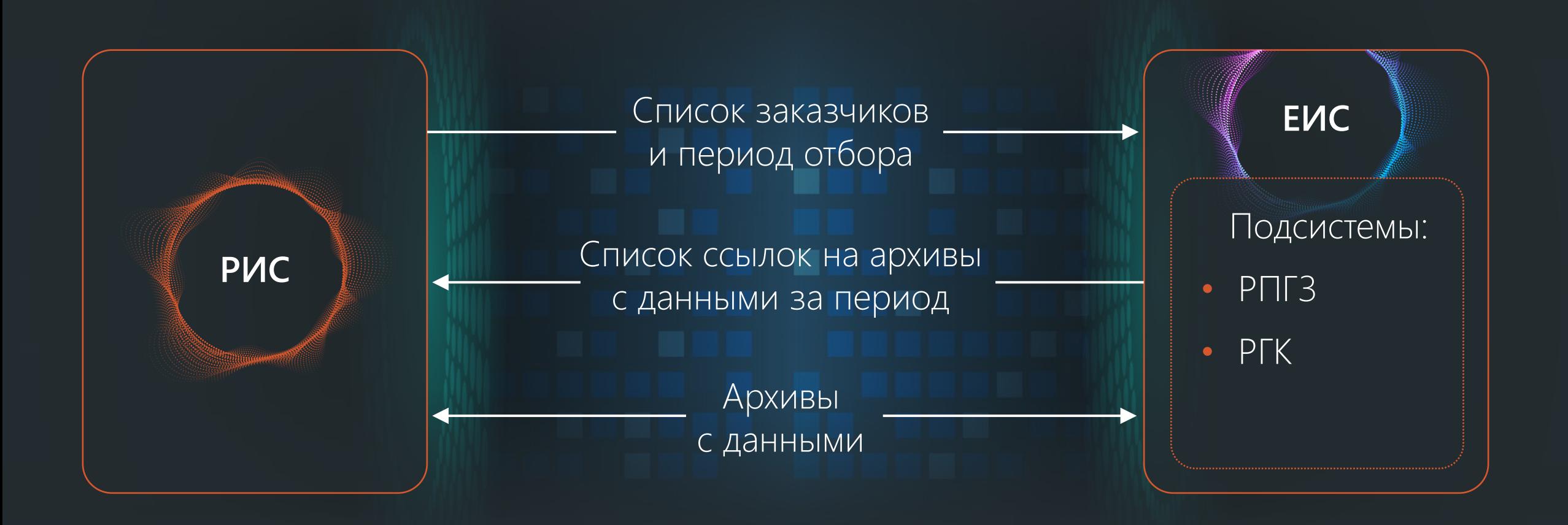

### Структурированная заявка участника

**Указание показателей и характеристик объекта закупки (в соответствии с пунктом 2 части 1 статьи 33 44-ФЗ) строго в структурированном виде (конкретные показатели участник указывает в электронной форме):**

**Для заказчика:** пункт 7 ПП РФ 145 от 8 февраля 2017 г. **Для поставщика:** пункт 31 ПП РФ 656 от 8 июня 2018 г.

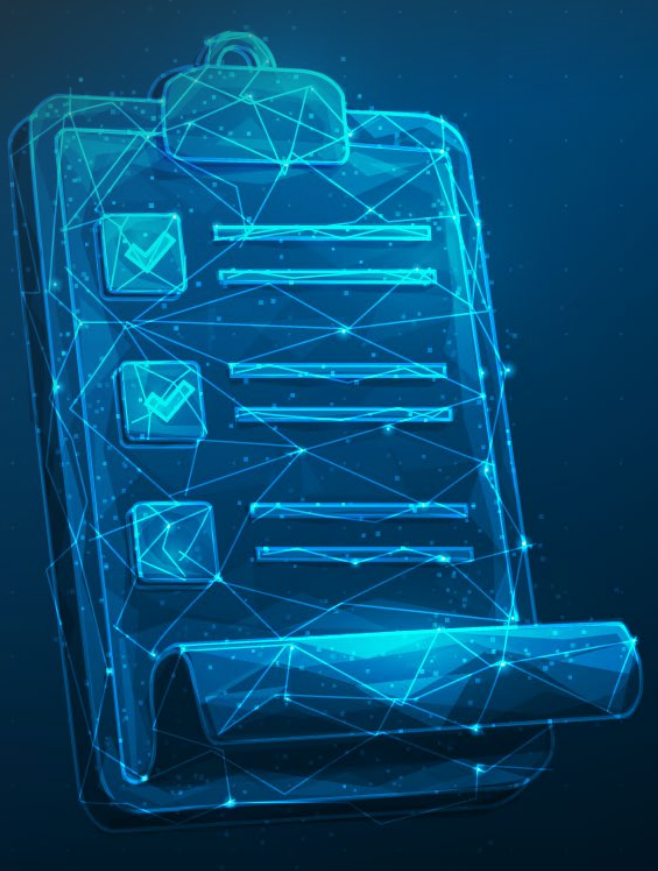

## Реализация структурированных показателей в системе «WEB-Торги-КС»

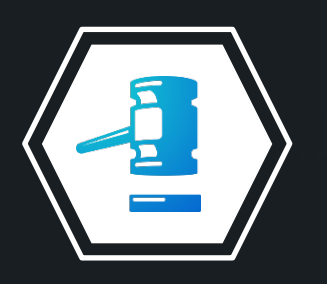

Программный комплекс **«WEB-Торги-КС»**  **С 01.04.2023 проводится апробация** функционала в рамках пилотирования интеграции с ЕИС в части структурированных характеристик. В ПК «WEB-Торги-КС» добавлен функционал:

• Указание структурированных характеристик в случае неприменения КТРУ

• Указание инструкции к заполнению значений характеристик и показателей

## Реализация структурированных показателей в системе «WEB-Торги-КС»

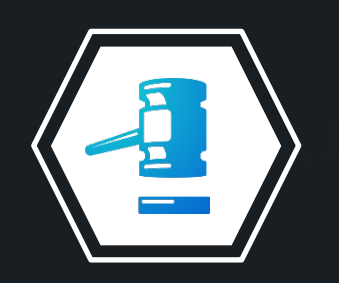

Программный комплекс **«WEB-Торги-КС»** 

#### **С 01.07.2023 реализовано:**

- Указание информации о товарном знаке с флагом «Допускается поставка эквивалента»
- Указание информации на знаки обслуживания, фирменные наименования, патенты, полезные модели, промышленные образцы

## Как это выглядит в ПК «WEB-Торги-КС»

**Наименование позиции ТРУ:** Бензин автомобильный с октановым числом более 92, но не более 95 по исследовательскому методу экологического класса КЗ

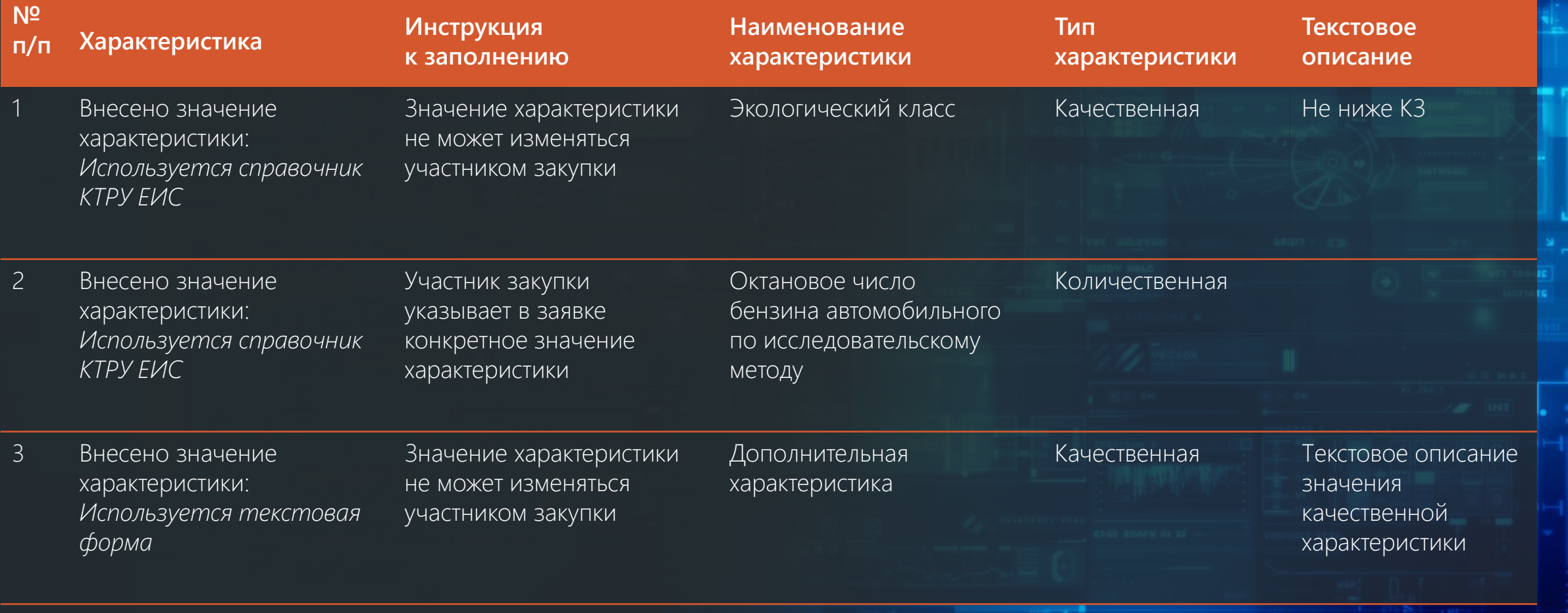

## Реализация структурированных показателей в системе «WEB-Торги-КС»

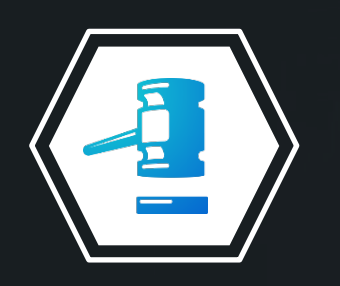

Программный комплекс **«WEB-Торги-КС»** 

### **Указанные поля и информация используется в ПК «WEB-Торги-КС» и отправляется в ЕИС.**  В случае если размещающая извещение организация указана в настройке ЕИС «Настройка формирования сведений по характеристикам объекта закупки», то принимается в ЕИС, иначе игнорируется и используется для работы внутри ПК

### Машиночитаемые доверенности

- Приказ Минцифры РФ от 18.08.2021 № 857,
- ФЗ от 06.04.2011 № 63-ФЗ с 1 сентября 2023 утратили силу УКЭП.

В линейке продуктов «Кейсистемс» реализована работа с МЧД – электронный аналог бумажной доверенности, подписанный УКЭП руководителя организации.

МЧД предоставляет сотруднику право подписывать документы от имени организации

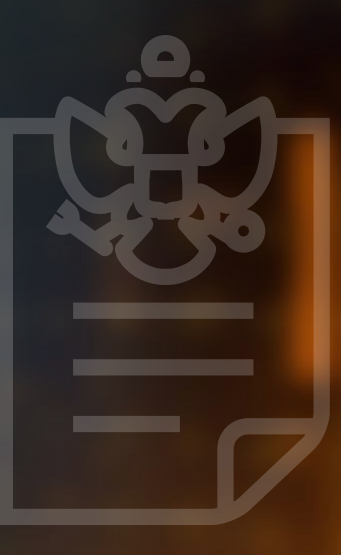

### Новые возможности по интеграции с исполнением бюджета

### **Автоматическое формирование ЗКР и п/п**

в системе исполнения бюджета на основании сведений из ЕИС, поступающих в рамках электронного актирования

## Технологический суверенитет

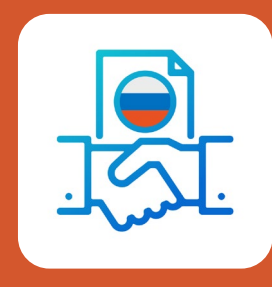

**Не просто импортозамещение, но и создание передовых компетенций**

#### **Импортозамещение выполнено:**

- Республика Адыгея
- Республика Коми
- Республика Крым
- Республика Мордовия
- Республика Чувашия

#### **На очереди:**

- Тамбовская область
- Сахалинская область
- Красноярский край
- Псковская область
- Самарская область
- Архангельская область
- Смоленская область

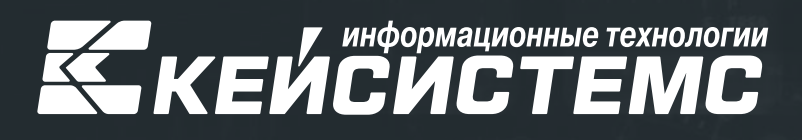

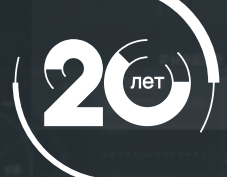

8 (8352) 323-323 keysystems.ru  $\bigoplus$ **© г. Чебоксары,** 

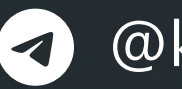

@keysystems @ks\_it

ул. К. Иванова, д. 50